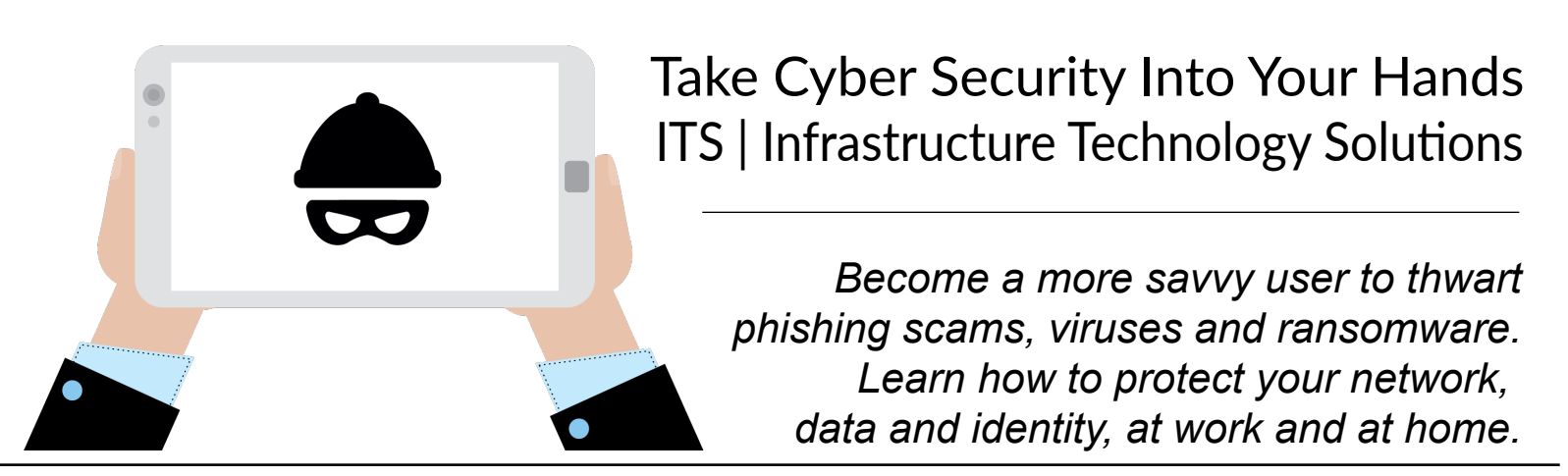

The majority of ransomware and data breach incidents start as an email phishing attack. These attacks use fake emails, carefully crafted to look legitimate, and encourage recipients to click a link or download an attachment. Either of these actions can quickly infect your inbox, computer or network, and provide access to your identity, account credentials and more.

Your IT Department or IT Services provider can setup spam filtering, firewalls and other security services, but the best defense is to be a savvy email user. Learning how to spot phishing emails is as easy as ABCD!

**Address**: Check the sender address. Are you expecting an email from this contact? Does the address match the sender name? Here, UPS appears to be sending from mgrahaminc.com. That is not a match!

**Body:** Look for a personal greeting. Dear Sir/Madam? Dear Customer? Casual and generalized greetings are more likely to be phishing/spam emails. Also check the grammar, spelling, punctuation and spacing. If it doesn't read well, it is likely bad news.

**Click Caution**: If there are links included, hover over them. The first link leads to a website, but not a UPS website. I expect the second link to link to UPS also, but when I hover my mouse over, I see a php file. Be careful with links in the footer as well; some links may look like privacy notices, contact information, or unsubscribe buttons, but they may be links to bad websites or files.

**Delete:** Don't interact with the message. You can contact the sender via phone or new email if your inbox makes it appear that the message in question is from a known contact, and you want to check to see if they really did send you the message. Otherwise, just delete!

**A** From 1 UPS Quantum View<lnash@mgrahaminc.com> To **B** You <youremail@domain.com> Greetings, https://www.ciadapiscinias.com/br/kiogu0245800a/ (address that appears when I hover) You have a parcel coming. To see details and manage your delivery click here. **C** If you would like to change your delivery address, please kindly reply us Shipment number: 2DG239961565 https://www.ciadapiscinias.com/br/kiogu0/fiel Thank you for your business. lajgij/245800a.php (address that appears when I hover)

## **UPS Privacy Notice | Contact UPS** © 2018 United Parcel Service of America

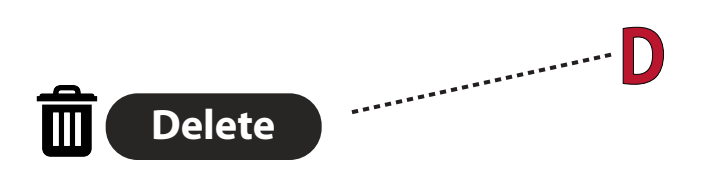

www.iowadatacenters.com | 319-465-4463 | info@iowadatacenters.com 22068 Business Highway 151, Monticello IA 52310

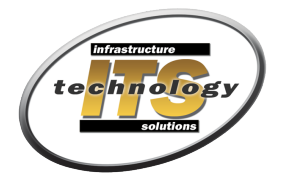

*Managed Helpdesk/IT Services, Wired/Wireless Networks, Hosting Services, Physical Security*